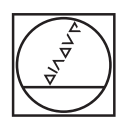

# **HEIDENHAIN**

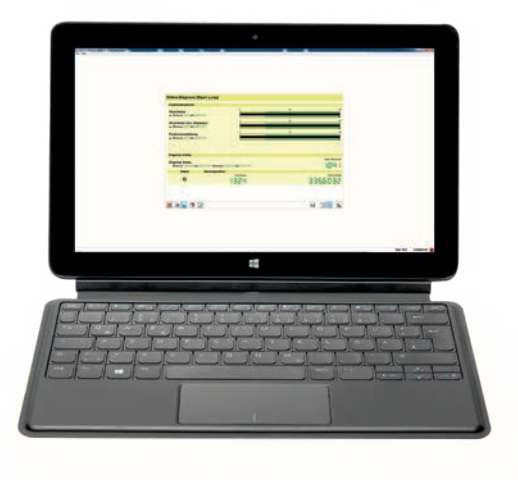

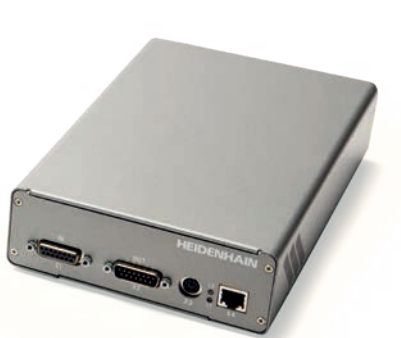

Product Information

**PWM 21 ATS Software**

### **Adjusting and testing package**

HEIDENHAIN offers an adjusting and testing package for the diagnosis and adjustment of HEIDENHAIN encoders with absolute and incremental interfaces. This package is made up of the following components:

- **PWM 21:** inspection device for connection to a PC over a USB interface
- **ATS:** adjusting and testing software with integrated local encoder database for automatic encoder identification

We recommend returning the PWM 21 to the HEIDENHAIN calibration service in Traunreut every two years in order to ensure traceable, accurate, and error-free operation as a testing device.

#### **Inspection and testing devices from HEIDENHAIN**

HEIDENHAIN encoders provide all of the information needed for commissioning, monitoring, and diagnostics. For the analysis of these encoders, HEIDENHAIN offers the appropriate PWM inspection devices and PWT testing units. The PWM inspection devices, which are universally deployable, feature calibration capability and low measuring tolerances. Testing devices such as the PWT 101 provide fewer functions, have wider tolerances, and cannot be calibrated.

#### **Available functions**

The ATS software supports various functions that vary depending on the encoder and its interface. For example, with the EnDat interface, it is possible to display the position value, read online diagnostics, read or write parameters, shift datums, configure write-protection, and perform other inspection functions.

#### **Mounting wizard**

For the adjustment of HEIDENHAIN encoders that require a special mounting wizard (e.g., the LIP 2xx and ERO 2xxx), the PWM 21 is the recommended mounting tool. The PWT 101 testing device can be used for adjustment only to a limited extent.

#### **Important new functions of ATS software V3.4:**

- *Measurement reports:* For the documentation of measurement results, measurement reports can now also be generated for encoders with incremental interfaces.
- *Online diagnostics:* Recording of the function reserves over the traverse path.
- *Display of incremental signals:* Persistence display of the circular representation (persistence mode) and adjustable trigger levels for the reference pulse
- *Inspection wizard for functional safety and mounting wizards:* These wizards have been adapted to the current device generations in terms of their functionality and display of results
- *Conversational languages:* German, English, French, Italian, Spanish, Korean, Chinese (simplified), Chinese (traditional)

#### **Software options**

The ATS software permits the user to expand the standard performance range of the software by entering a product key. The product key is subject to a charge and valid only for the serial number of the PWM 21.

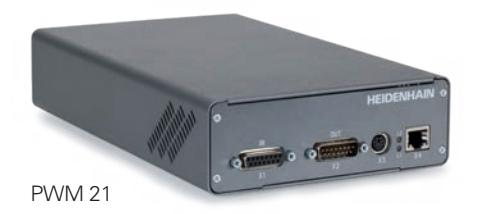

Available product keys:

Additional functions integrated in **ATS14** for encoders with DRIVE-CLiQ interface:

- Expanded parameter display
- Temperature display: additional display of the temperature within the encoder\*
- Datum shift\*

#### ID 1277664-14

The signal limit values can be changed with **ATS20**.

The inspection and settings limits for signal monitoring are preset to the (standard) values documented in the *Interfaces for HEIDENHAIN Encoders* brochure (ID 1078628-xx). Customized and highprecision encoders may have different signal tolerances (e.g. tighter tolerances for the amplitudes of the output signals, on/off ratios, phase angles, etc.). The "Customizing" function allows for manual editing (adapting), saving, and loading of signal limit values.

#### ID 1277664-20

Additional function integrated in **ATS24** for encoders with Fanuc, Mitsubishi, Panasonic, and Yaskawa interfaces:

• Datum shift\*

ID 1277664-24

\* If supported by the encoder

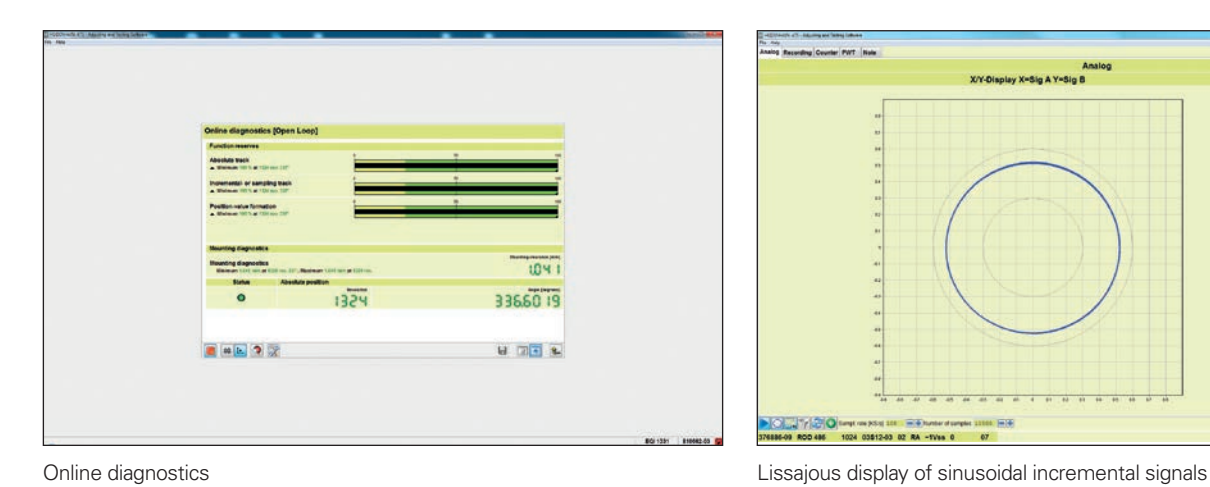

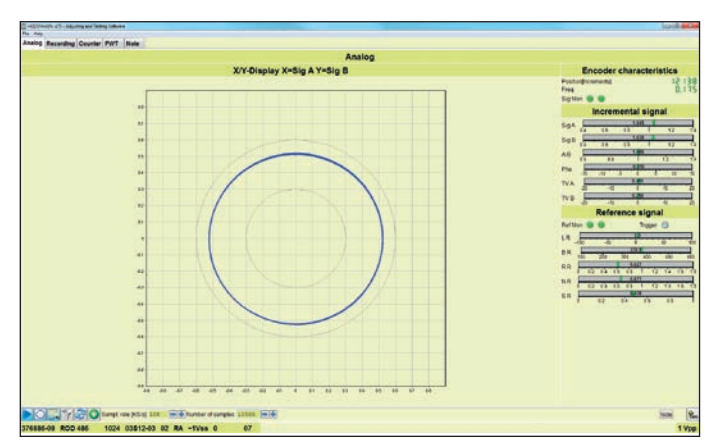

### **Range of functions**

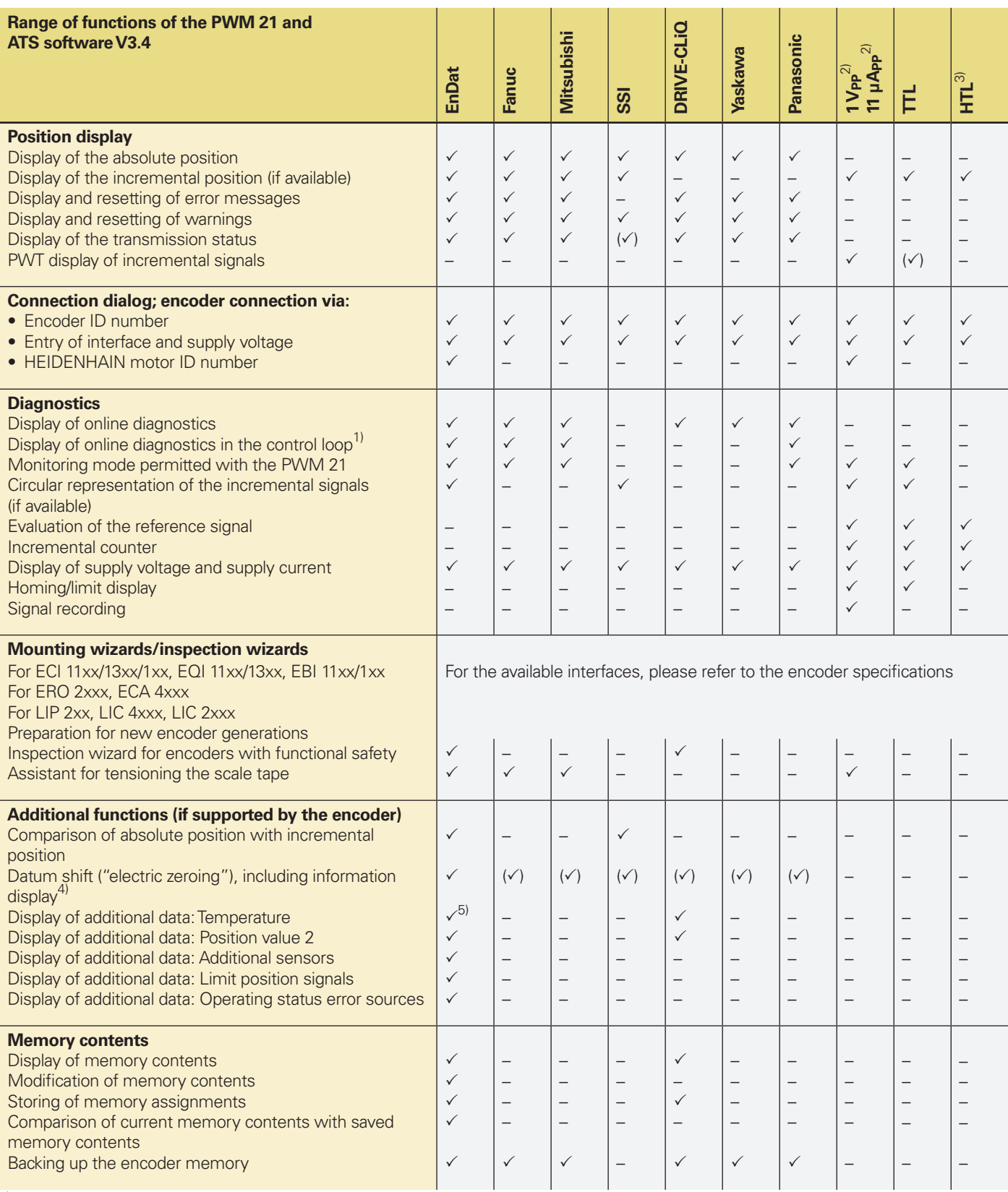

<sup>1)</sup> In feed-through mode; preferably in conjunction with a signal adapter (e.g., an SA 100 or SA 110)<sup>2)</sup> 25  $\mu$ App/3 V<sub>PP</sub> for servicing purposes<br><sup>3)</sup> Via signal adapter, for servicing purposes<br><sup>4)</sup> License key is requ

 $(\checkmark)$  See ATS software operating instructions

DRIVE-CLiQ is a registered trademark of Siemens AG

PWM 21 Product Information 04/2020

### PWM 21 inspection device

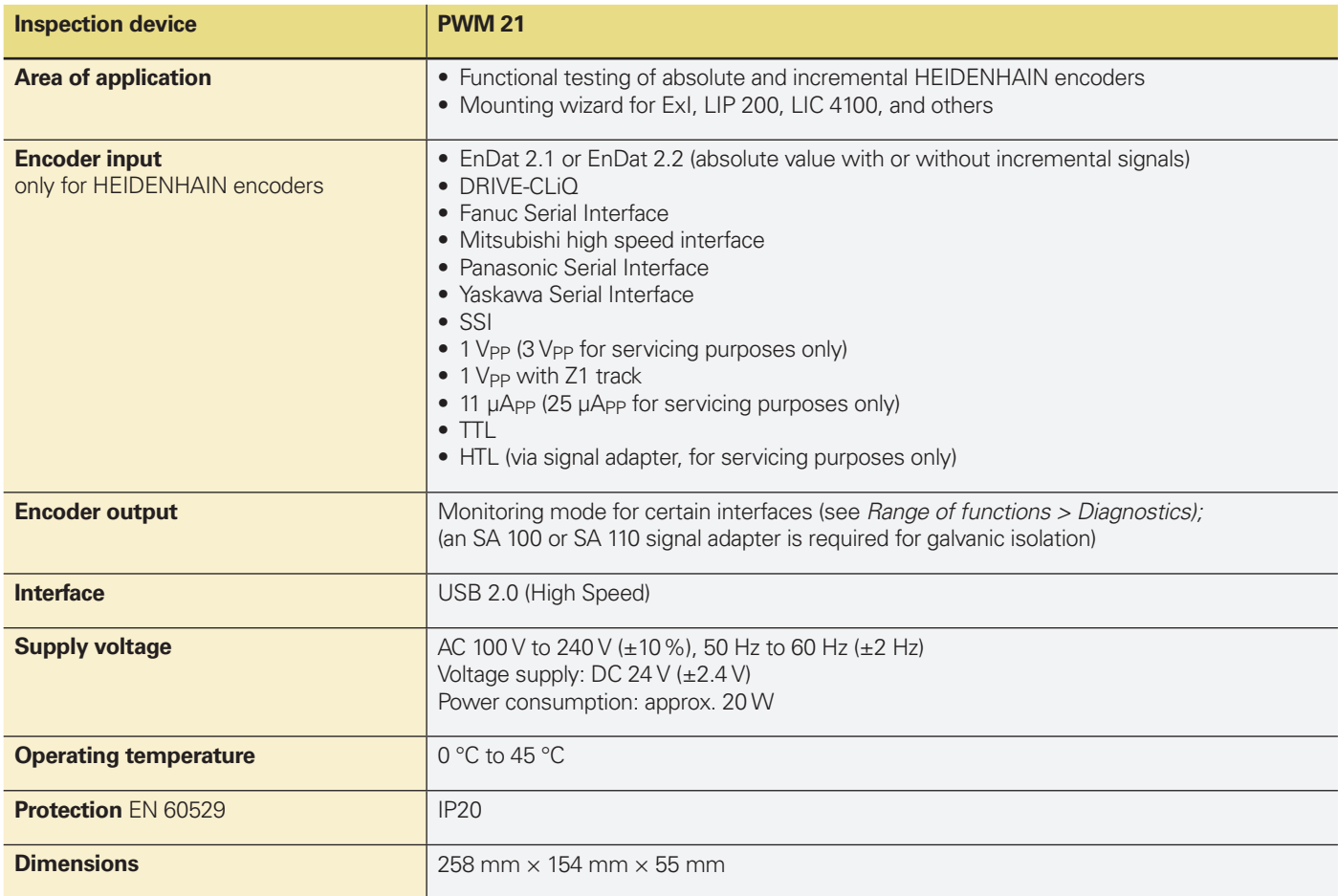

### Adjusting and testing software

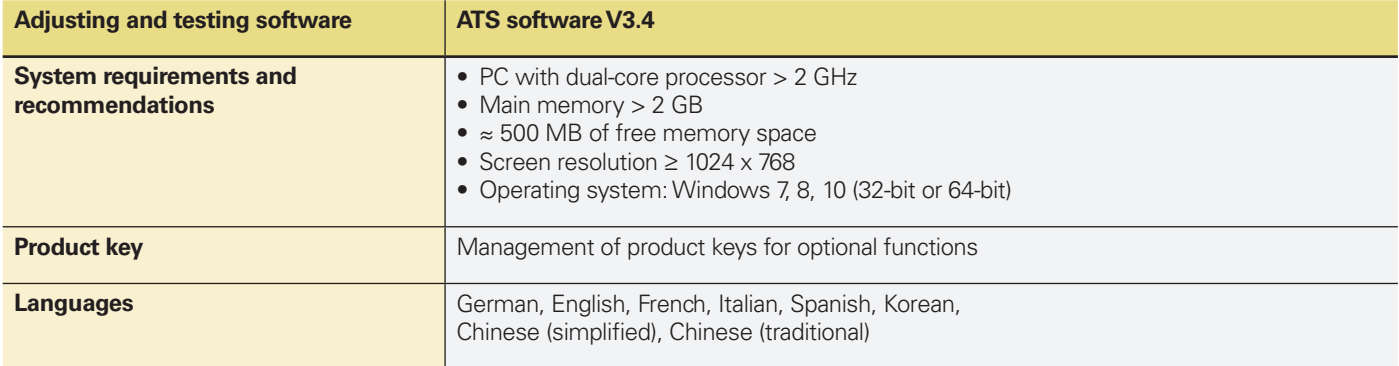

DRIVE-CLiQ is a registered trademark of Siemens AG

## **HEIDENHAIN**

DR. JOHANNES HEIDENHAIN GmbH

Dr.-Johannes-Heidenhain-Straße 5 83301 Traunreut, Germany <sup>2</sup> +49 8669 31-0 EAXI +49 8669 32-5061 E-mail: info@heidenhain.de

www.heidenhain.de

This Product Information document supersedes all previous editions, which thereby become invalid. The basis for ordering from HEIDENHAIN is always the Product Information document edition valid when the order is made.

### **Further information:**

Comply with the requirements described in the following documents to ensure correct operation of the PWM:

- Brochure: *Interfaces of HEIDENHAIN Encoders* 1078628-xx
- Brochure: *Cables and Connectors* 1206103-xx